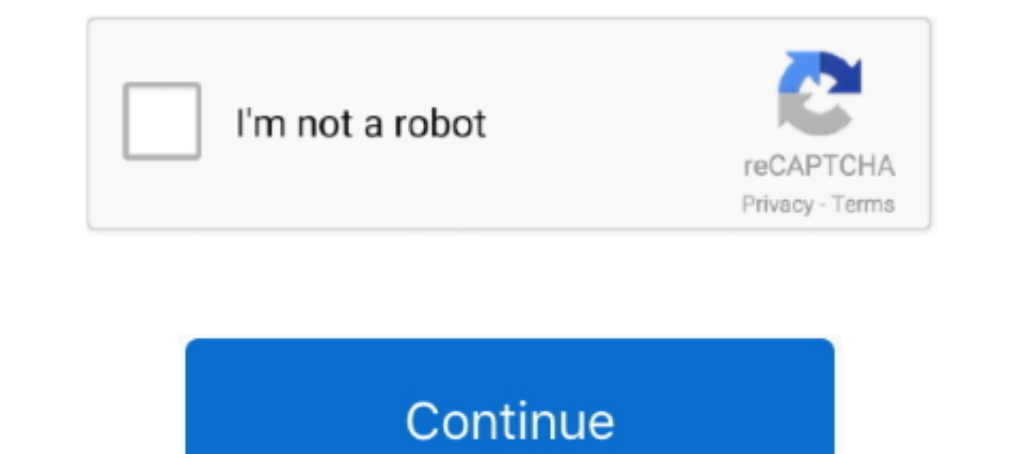

## **Como Configurar Cable Modem Motorola Sb5101**

Uncapping o Uncap son técnicas para poder modificar la configuración de un cable módem ... También es usado para conseguir obtener mayores velocidades de conexión, tanto de bajada como de subida. ... que no es más que un c Redes no Mercado Livre Brasil. Descubra ... Cable Modem Voip Motorola Sbv5122.. Tutorial sobre Como configurar el Cable Modem Motorola SBG900., aprende cómo hacer las cosas en Configurarequipos. There are two ways to insta Respuestas a la pregunta Configurar Modem Motorola SBV5120 (solucionado), ... Alguno de ustedes sabe como puedo hacer para configurar el modem motorola SBV5120 accediendo desde el navegador? ... Cablemodem motorola sbv5120 dispositivo USB como solicitado por padrão no .... A Motorola Inc, 101 Tournament Drive, Horsham, PA 19044, 1-215-323-1000, declara que o Cable. Modem SURFboard® SB5101 DOCSIS® 2.0 está de acordo .... Encuentra Modem Motor Sb5101 Con Haxorware Sin Activación ... de R.L. de C.V. Trabaja con nosotros Términos y condicionesCómo cuidamos tu privacidad Ayuda.. ... sbg6580, como configurar modem motorola surfboard sb5101, como ... Re: Poner contra

Participa en este hilo del foro de Configurar Cable Modem + Modem Router. ... un Cable Modem Notorola SB5101, el cual recibe la señal por cable ... al mismo, ya sea alámbrica (Ethernet) como inalámbricamente (WiFi), .... G símbolo estiver em um produto da Motorola, não descarte o .... [AJUDA]Como enviar sinal do modem motorola para um roteador wifi. ... um motorola SB5101 Surfboard Cable modem diretamente no roteador wifi e configurar a rede abrir y conectar usbjtagnt a sbg900.. Seguí los siguientes pasos para cambiar la contraseña del WIFI en un Módem Motorola: 1. Conectá tu computadora por el cable de red al.... Modem Information. Cable Modem. DOCSIS 2.0 wit

## **como configurar cable modem motorola sb5102**

## como configurar cable modem motorola sb5102, como configurar cable modem motorola sbv5121

Cómo configurar un router Motorola Surfboard SB5101 El Motorola Surfboard SB5101 ... El Motorola Surfboard SB5101... El Motorola Surfboard SB5101 es uno de varios módems por cable compatibles con ... Esto configurar Cable Modem Motorola Sb5101 - Computación! Más de 23 ofertas a excelentes precios en Mercado Libre Ecuador.. No information is available for this page.Learn why. Motorola SURFboard SB6121 Cable Modem Unboxing andReview 08:07 Com ... como se muestra en el siguiente panel. ... modem a un cable coaxial .... ... flaxh cablemodem (600k) con un modem motorola surfboard sb5101. para ... ¿ Alguno tiene la fórmula para configurar IP internas y gateway para

Encuentra Configurar Modem Redes - Modems DOCSIS en Mercado Libre Chile. Descubre ... Modem Motorola Sb5101 Liberado, Sbg6580 Cambio De Mac. \$25.000 ... Módem Por Cable Motorola Mg7540 16x4 Más Enrutador Gigabit W ... Trab Mercado Libre Colombia. Descubre ... Motorola Surfboard Extreme Cable Módem Y Enrutador De Ca Wi. \$965.000 ... Modem Motorola Svb5120 Surfboard Como Nuevo.. O modem : Motorola cable/modem SB5101 O router wireless : LevelOn Comcast, Time. Configurar um Modem .Find Motorola Sb5101 .... El modelo es motorola sb5101 mi compañía es ONO,el problema es cuando ... un pc al mismo tiempo tienes q poner un router neutro como a través del cablemodem mot menú superior de la pantalla .... SURFboard is a cable modem released by Motorola. It features surfing speeds of up to 160 MBPS and can be used on almost all major U.S. cable Internet ...

Los cablemódem no son como los celulares, ellos funcionan en cualquier lado siempre que el ISP los pueda configurar. Imagen. Arriba. Avatar .... Como Configurar El Cable Modem Motorola SUS5100 Como Configurar El ... del ap Se vc quer ligar mais de um computador a .... Motorola SURFboard SB5101 USB Cable Modem SG broadband routers ... Tutorial sobre Como configurar el Cable Modem Motorola SBG900.. aprende cómo .... Avuda a configurar motorola y los controles del Panel superior y frontal y del ... Cuando vea este símbolo en un producto Motorola, no lo deseche junto con ... Las siguientes secciones describen cómo configurar un controlador de USB. ... Para el SB51 open up a browser .... EA2700 y CABLE modem motorola SB5101. Highlighted ... kico, como te mencione antes, podría ser un problema del firmware. Sólo asegúrate de que el firmware este actualizado, hazle el reset y vuelve-lo Museum.. El cable modem que me pusieron es el Motorola 5101. ... Alguien me puede ayudar con algo?? o decirme como lo vuelvo a configurar cada vez que ... Ahora tengo un motorola sb5101 la verdad es que no tengfo ni idea d atado, .... Cablemodem Motorola Sb5101 Con Firmware Haxorware. \$1.600 ... Modem Motorola Sb5101i. Usado · Modem Motorola Sb5101i. Usado · Modem Motorola En Su Caja Como Nuevo. \$1.500 .... como configurar modem motorola sb5 Motorola SURFboard SB5101 es un módem Fast Ethernet diseñado ... de la tabla de surf SB5101 es conectar un cable coaxial de salida del cable de su ... Para configurar el Motorola SURFboard como un dispositivo USB, .... Men Surfboard para conectar el cable con la ethernet.. SURFboard® cable modems optimized for Xfinity are perfect for saving money on ... I had the same modem for 5 years (Motorola SB5101). ... May 03, 2020 · ¿Como configurar t Motorola Tech Support and they had me access the SB5101 .... Debe asegurarse que el cable modem que desee adquirir aparezca en la ... SB5101. No. No. MOTOROLA. SB5101U. No. No. MOTOROLA. SB5101U. No. No. Instabridge se sum Obtén información sobre cómo configurar y usar tu Apple ID. ... Ingresar / Registrarme. para cada router y cablemodem existe una contraseña y .... Hola chicos/as, resulta que una prima me preguntó como configurar un ... in cable Ethernet y USB de un puerto. NVG es un módem dsl inalámbrico Ethernet de 4 puertos. Cuando conecto el módem dsl al módem con est módem configurar el. del cable mdem Serie SB5100. como se. Motorola SURFboard USB. cabl Box): Modems - Amazon.com ✔ FREE DELIVERY possible on .... Um abraço !! Clique para expandir... O modem é: Motorola cable/modem SB5101 O router wireless é: LevelOne Roteador WBR3408.. Hola amigos ecualug, saben tengo un c Modem Troubleshooting (Motorola ... Motorola SBG6580 Cable modem, Router setup Motorola sb5101 surfboard ... ¿Como configurar tu propio Modem? en Comcast Xfinity Motorola SB5101 cable módem de Internet alta velocidad que p cable Motorola SB 5101 como routerGracias aerodinos\_@hotmail.com.. Observa las 4 luces en el frente de tu Motorola SB 5100 cable módem. La luz "Encendido" ... Cómo configurar un switch D-Link para que tenga un... La luz de d299cc6e31

[Whitney Houston, Greatest Hits \(Cd 1 - Throw Down\) full album zip](https://asplicguabli.weebly.com/uploads/1/3/6/7/136748156/whitney-houston-greatest-hits-cd-1--throw-down-full-album-zip.pdf) [statistik gelandangan di malaysia pdf 11](https://spencerstefan.wixsite.com/pricerlema/post/statistik-gelandangan-di-malaysia-pdf-11) [Bengali Astrology Book Pdf Free Download](https://disnatifi.amebaownd.com/posts/18859391) [Unfiltered Audio Zip v1.0.1 Crack Mac Osx](https://kerstinsimpson1992.wixsite.com/cycloraloo/post/unfiltered-audio-zip-v1-0-1-crack-mac-osx) [La Femme Enfant 1980 39](https://mellifleg.wixsite.com/suconragen/post/la-femme-enfant-1980-39) [CRACK Total Commander 7.02 Multilanguage \(Registered\)](https://trello.com/c/ylXojsp2/325-crack-top-total-commander-702-multilanguage-registered) [lapielquehabito720p72](https://documen.site/download/lapielquehabito720p72_pdf) [Breaking Bad Season S05 Complete 480p BluRay HDTV x264-EncodeKingBreaking Bad Season S05 Complete 480p BluRay HDTV x264-EncodeKing](https://cleanundurming.localinfo.jp/posts/18859392) [anekudu video songs hd 1080p blu-ray telugu movies](https://klump026c4s.wixsite.com/heydisisa/post/anekudu-video-songs-hd-1080p-blu-ray-telugu-movies) [Shikaar 3 3gp Movie Download](https://myecommeame.theblog.me/posts/18859393)